### Introduction to Database Systems CSE 444

#### Lecture 17: Database Tuning

# Database Tuning Overview

- The database tuning problem
- Index selection (discuss in detail)
- Horizontal/vertical partitioning (see lecture 4)
- Denormalization (discuss briefly)

This material is partially based on the book: "Database Management Systems" by *Ramakrishnan and Gehrke*, **Ch. 20** 

### Levels of Abstraction in a DBMS

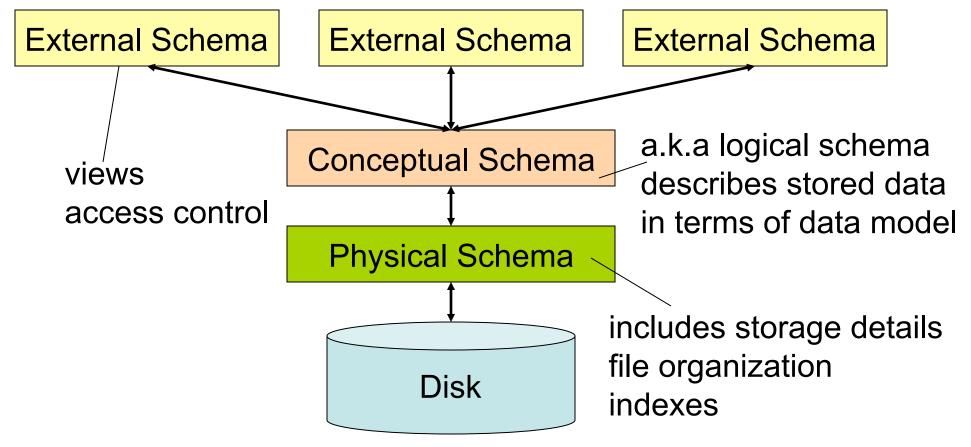

# The Database Tuning Problem

- We are given a workload description
  - List of queries and their frequencies
  - List of updates and their frequencies
  - Performance goals for each type of query
- Perform physical database design
  - Choice of indexes
  - Tuning the conceptual schema
    - Denormalization, vertical and horizontal partition
  - Query and transaction tuning

- Given a database schema (tables, attributes)
- Given a "query workload":
  - Workload = a set of (query, frequency) pairs
  - The queries may be both SELECT and updates
  - Frequency = either a count, or a percentage
- Select a set of indexes that optimizes the workload

#### In general this is a very hard problem

# Index Selection: Which Search Key

- Make some attribute K a search key if the WHERE clause contains:
  - An exact match on K
  - A range predicate on K
  - A join on K

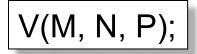

#### Your workload is this

100000 queries:

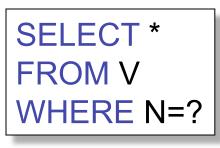

100 queries:

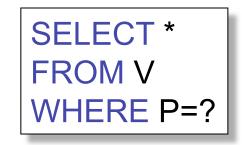

What indexes ?

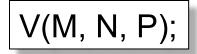

#### Your workload is this

100000 queries:

100 queries:

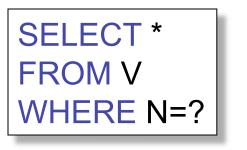

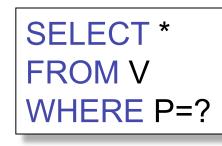

#### A: V(N) and V(P) (hash tables or B-trees)

#### V(M, N, P);

#### Your workload is this

100000 queries:

#### 100 queries:

SELECT \* FROM V WHERE N>? and N<?

100000 queries:

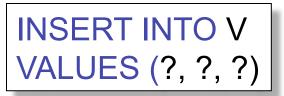

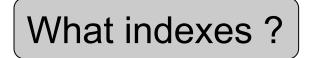

#### V(M, N, P);

#### Your workload is this

100000 queries:

#### 100 queries:

100000 queries:

SELECT \* FROM V WHERE N>? and N<?

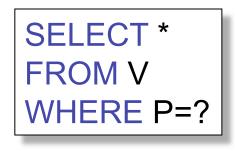

INSERT INTO V VALUES (?, ?, ?)

#### A: definitely V(N) (must B-tree); unsure about V(P)

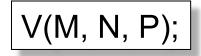

Your workload is this

100000 queries: 1000000 queries:

100000 queries:

SELECT \* FROM V WHERE N=?

SELECT \* FROM V

WHERE N=? and P>?

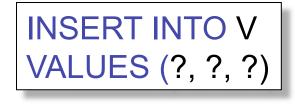

What indexes ?

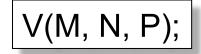

Your workload is this

100000 queries: 1000000 queries:

100000 queries:

SELECT \* FROM V WHERE N=?

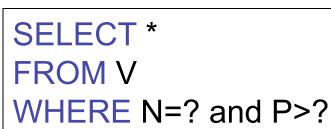

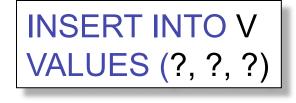

V(M, N, P);

Your workload is this

1000 queries:

SELECT \* FROM V WHERE N>? and N<? 100000 queries:

```
SELECT *
FROM V
WHERE P>? and P<?
```

What indexes ?

V(M, N, P);

Your workload is this

1000 queries:

SELECT \* FROM V WHERE N>? and N<? 100000 queries:

```
SELECT *
FROM V
WHERE P>? and P<?
```

A: V(N) secondary, V(P) primary index

#### SQL Server

- Automatically, thanks to AutoAdmin project
- Much acclaimed successful research project from mid 90's, similar ideas adopted by the other major vendors
- PostgreSQL
  - You will do it manually, part of project 3
  - But tuning wizards also exist

### **Basic Index Selection Guidelines**

- Consider queries in workload in order of importance
- Consider relations accessed by query

   No point indexing other relations
- Look at WHERE clause for possible search key
- Try to choose indexes that speed-up multiple queries
- And then consider the following...
   Magda Balazinska CSE 444, Fall 2010

# Index Selection: Multi-attribute Keys

- Consider creating a multi-attribute key on K1, K2, ... if
- WHERE clause has matches on K1, K2, ...
  - But also consider separate indexes
- SELECT clause contains only K1, K2, ..
  - A covering index is one that can be used exclusively to answer a query, e.g. index R(K1,K2) covers the query:

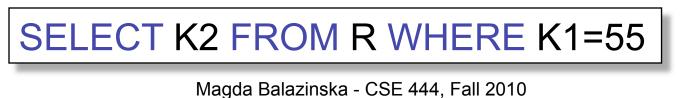

### To Cluster or Not

- Range queries benefit mostly from clustering
- Covering indexes do *not* need to be clustered: they work equally well unclustered

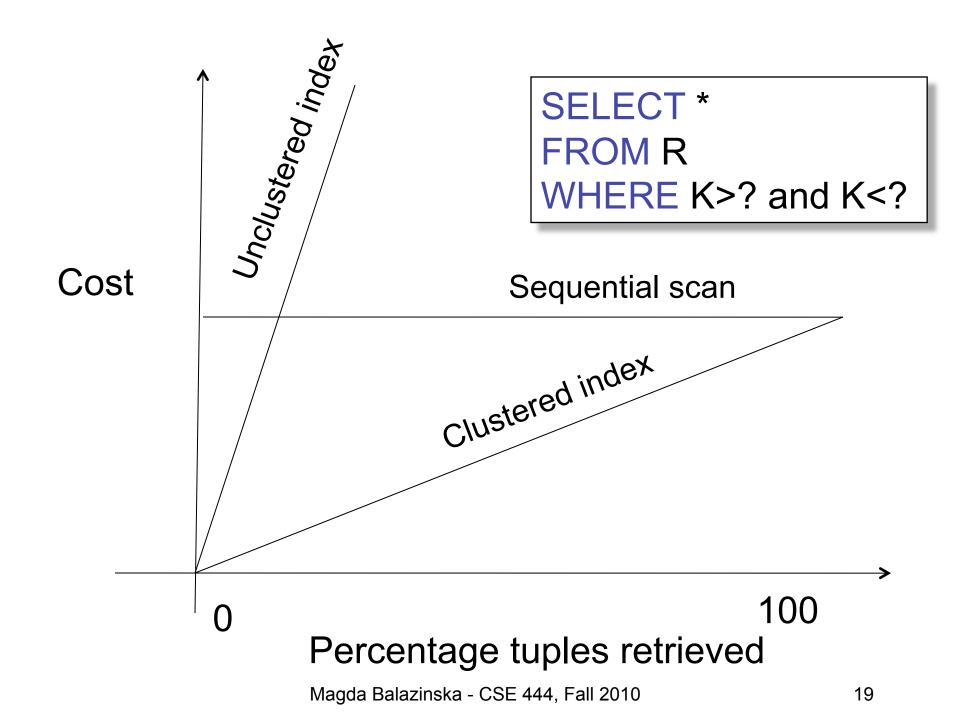

### Hash Table v.s. B+ tree

- Rule 1: always use a B+ tree 🙂
- Rule 2: use a Hash table on K when:
  - There is a very important selection query on equality (WHERE K=?), and no range queries
  - You know that the optimizer uses a nested loop join where K is the join attribute of the inner relation (you will understand that in a few lectures)

### Balance Queries v.s. Updates

- Indexes speed up queries
  - SELECT FROM WHERE
- But they usually slow down updates:
  - INSERT, DELETE, UPDATE
  - However some updates benefit from indexes

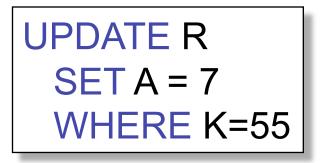

# **Tools for Index Selection**

- SQL Server 2000 Index Tuning Wizard
- DB2 Index Advisor
- How they work:
  - They walk through a large number of configurations, compute their costs, and choose the configuration with minimum cost

# **Tuning the Conceptual Schema**

- Index selection
- Horizontal/vertical partitioning (see lecture 4)
- Denormalization

#### Denormalization

Product(**pid**, pname, price, cid) Company(**cid**, cname, city)

A very frequent query:

SELECT x.pid, x.pname FROM Product x, Company y WHERE x.cid = y.cid and x.price < ? and y.city = ?

How can we speed up this query workload ?

### Denormalization

#### Product(**pid**, pname, price, cid) Company(**cid**, cname, city)

Denormalize:

ProductCompany(**pid**, pname, price, cname, city)

INSERT INTO ProductCompany SELECT x.pid, x.pname, x.price, y.cname, y.city FROM Product x, Company y WHERE x.cid = y.cid

#### Denormalization

Next, replace the query

SELECT x.pid, x.pname FROM Product x, Company y WHERE x.cid = y.cid and x.price < ? and y.city = ?

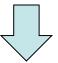

SELECT pid, pname FROM ProductCompany WHERE price < ? and city = ?

# **Issues with Denormalization**

- It is no longer in BCNF
  - We have the hidden FD: cid  $\rightarrow$  cname, city
- When Product or Company are updated, we need to propagate updates to ProductCompany
  - Use RULE in PostgreSQL (see PostgreSQL doc.)
  - Or use a trigger on a different RDBMS
- Sometimes cannot modify the query
  - What do we do then ?

### **Denormalization Using Views**

```
INSERT INTO ProductCompany
SELECT x.pid, x.pname,.price, y.cid, y.cname, y.city
FROM Product x, Company y
WHERE x.cid = y.cid;
```

DROP Product; DROP Company;

CREATE VIEW Product AS SELECT pid, pname, price, cid FROM ProductCompany

CREATE VIEW Company AS SELECT DISTINCT cid, cname, city FROM ProductCompany